# Division des Examens et Concours

DIEC/09-463-1252 du 22/06/2009

## **INSTRUCTIONS RELATIVES A LA CONSTITUTION ET A L'ENVOI DES ETATS DE FRAIS DES EXAMENS PROFESSIONNELS DE NIVEAU V (CAP-BEP-MC) POUR LA SESSION 2009**

Référence : décret N 2006-781 du 3 juillet 2006 fixant les conditions et modalités de règlement des frais occasionnés par les déplacements temporaires des personnels civils de l'Etat

Destinataires : Mesdames et Messieurs les Chefs d'Etablissement Publics et privés sous contrat - Mesdames et Messieurs les interrogateurs-correcteurs des examens professionnels convoqués dans l'académie

Affaire suivie par : M. PALOMERA - Tel : 04 42 91 71 25 - Fax : 04 42 38 70 05

Les examens professionnels de niveau V pour la session 2009 ne sont pas concernés par la mise en place de l'application IMAG'IN. Aussi, vous trouverez ci-après la procédure de renseignement et de transmission des états de frais de jury et de déplacement pour la session 2009.

#### *Rappel :*

- La réglementation en vigueur ne prévoit pas d'indemnisation pour les enseignants ni pour les représentants des milieux professionnels participant aux évaluations des élèves dans le cadre du contrôle en cours de formation.

- La surveillance, le secrétariat, la présidence de jury, la délibération finale et l'harmonisation n'ouvrent pas droit à rémunération.

- Tous les états de frais incomplets, mal renseignés ou raturés alourdissent les temps de traitement et se trouvant être la source d'erreur seront systématiquement renvoyés à l'expéditeur par les services. Ils doivent donc être renseignés avec le plus grand soin.

- Afin que les professionnels participant aux jurys des examens professionnels (CAP-BEP-MC) puissent voir leurs indemnités mises en paiement par les services de la DIEC, il est impératif qu'ils renseignent les deux documents joints en annexe dans le but d'initialiser leur dossier dans le cadre des nouvelles procédures liées au passage en Paiement Sans Ordonnance Préalable (PSOP) des indemnités de frais de jurys depuis le 1er octobre 2008.

- 1) La fiche de renseignement (REF : FR01/08).
- 2) L'attestation sur l'honneur (DH 01/08).
- 3) Une copie de la carte nationale d'identité.
- 4) **Deux** Relevés d'Identité Bancaire originaux

## **RENSEIGNER LES ETATS DE FRAIS**

 $\rightarrow$  Mentionner l'examen concerné : CAP, BEP, Mention Complémentaire avec la spécialité.

- $\rightarrow$  Renseigner obligatoirement :
	- Adresse personnelle : elle doit être complète.
	- Le NUMEN : pour les personnels de l'Education Nationale
	- N° INSEE (N° Sécurité Sociale) : 13 chiffres avec la clé à 2 chiffres.
	- Date et signature de l'intéressé
	- Cachet et signature du chef de centre, certifiant l'exactitude des renseignements inscrits.

Æ Joindre obligatoirement **deux** R.I.B.originaux en cas de changement de compte bancaire.

## **CONSTITUTION DES DOSSIERS**

Pour chaque état de frais (indemnités et déplacements), la convocation est obligatoirement à joindre.

#### **Indemnités d'examens :**

Un seul exemplaire du document est à renseigner.

Les zones à remplir non renseignées n'ouvriront pas de droit d'indemnisation.

La nature des épreuves : Ecrit, Oral ou Pratique ne doivent pas comporter de nombre anormal de copies, de candidats dans le cas contraire, les états seront renvoyés au centre d'examen.

- Ecrit : Nombre de copies corrigés
- Oral : Nombre de candidats interrogés
- Pratique : Les horaires du matin et/ou l'après-midi

#### **Frais de déplacement :**

Deux exemplaires sont obligatoirement remplis.

*Transport :* Effectué hors de la résidence administrative et hors de la résidence personnelle. L'indemnisation est calculée sur la base du tarif le moins onéreux, quel que soit le mode de transport utilisé. L'utilisation du véhicule personnel est soumise aux conditions de l'article 11 du décret du 3 juillet 2006.

Les titres de transport (billets de train, d'autocar, de tramway, de métro) sont à joindre obligatoirement.

*Hébergement :* Joindre obligatoirement les factures d'hôtel, sous peine de non remboursement.

*Restauration :* Payé par l'intéressé ou fourni gratuitement. Compléter dans la colonne REPAS les cases correspondantes. Si le repas a été prévu dans l'établissement (se renseigner à l'arrivée), l'intéressé est accueilli au restaurant scolaire gratuitement ; dans ce cas, il n'est pas possible de prétendre au remboursement du repas.

### **TRANSMISSION DES ETATS DE FRAIS**

*En cas de mission générant à la fois des indemnités de jury et des frais de déplacement, il convient de joindre un exemplaire de la convocation à chaque état de frais.* Les états de frais de mission doivent être remis dès la fin de la mission au chef de centre qui assurera la transmission à la Division des Examens et Concours à l'adresse suivante :

> Rectorat de l'académie d'Aix-Marseille Division des Examens et Concours 2.01« Affaires financières » Place Lucien Paye 13 621 Aix-en-Provence Cedex 01

#### **MISE EN PAIEMENT**

Pour les enseignants des établissements publics et privés sous contrat, les indemnités dues au titre des travaux de jurys d'examens (corrections de copies, interrogations orales, vacations d'épreuves pratiques…) seront mises en paiement avec le traitement mensuel et apparaîtront distinctement sur le bulletin de paye.

Les frais de déplacements seront virés directement sur le compte bancaire de l'intéressé. Les virements gérés par la Trésorerie Générale au titre des frais de déplacements peuvent être consultés à l'adresse suivante (en précisant le NUMEN) :

https://appli.ac-aix-marseille.fr/sicoc

*Signataire : Martine BURDIN, Secrétaire Générale de l'Académie d'Aix-Marseille* 

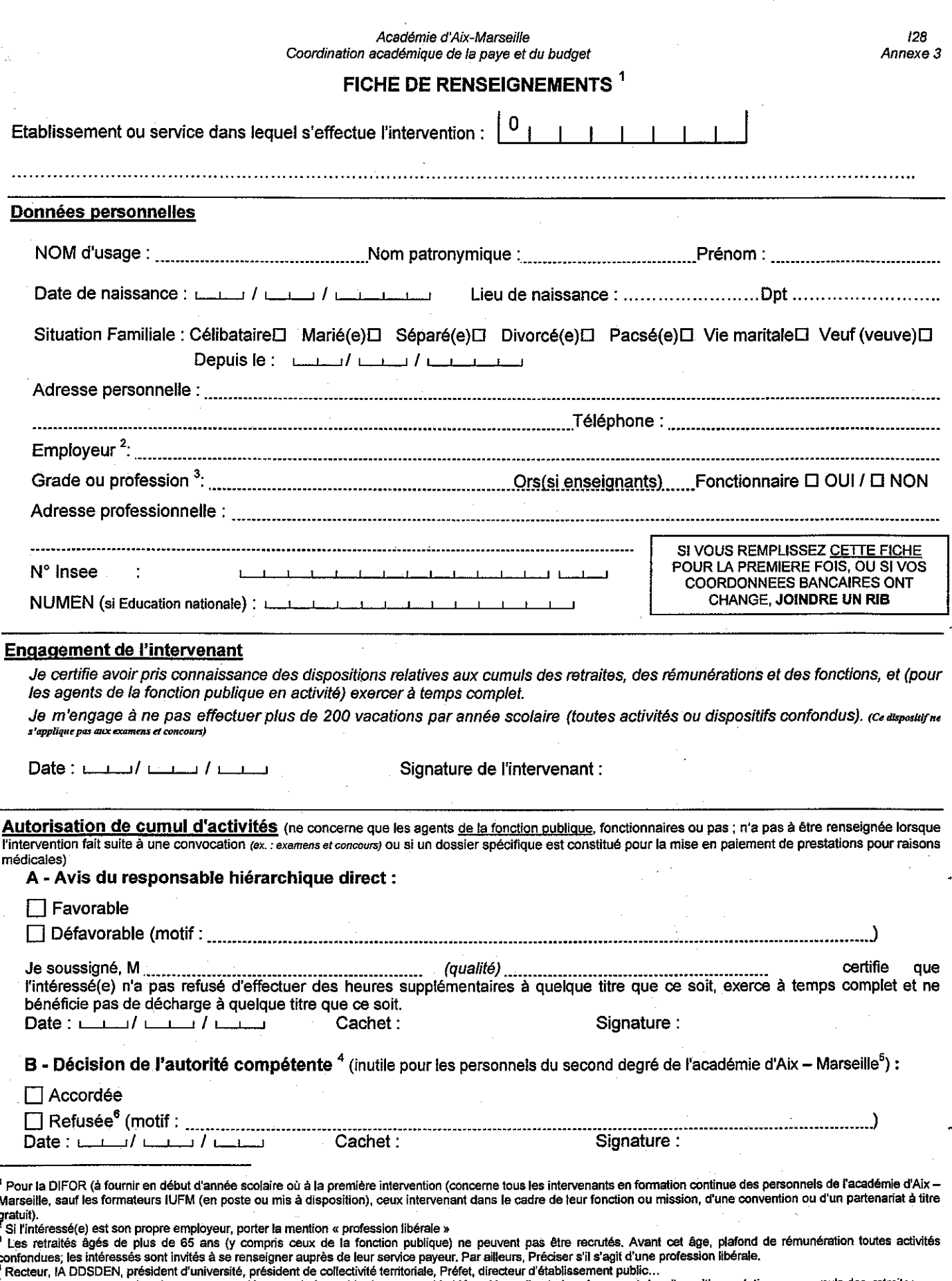

<sup>4</sup> Recteur, IA DDSDEN, président d'université, président de collectivité territoriale, Préfet, directeur d'établissement public...<br><sup>5</sup> Cette décision sera systématiquement accordée sur avis favorable du responsable hiérar

Frais d'Examens et Concours - Formation Continue des Personnels - Rentes et Prestations

PSOP

## Académie d'Aix-Marseille

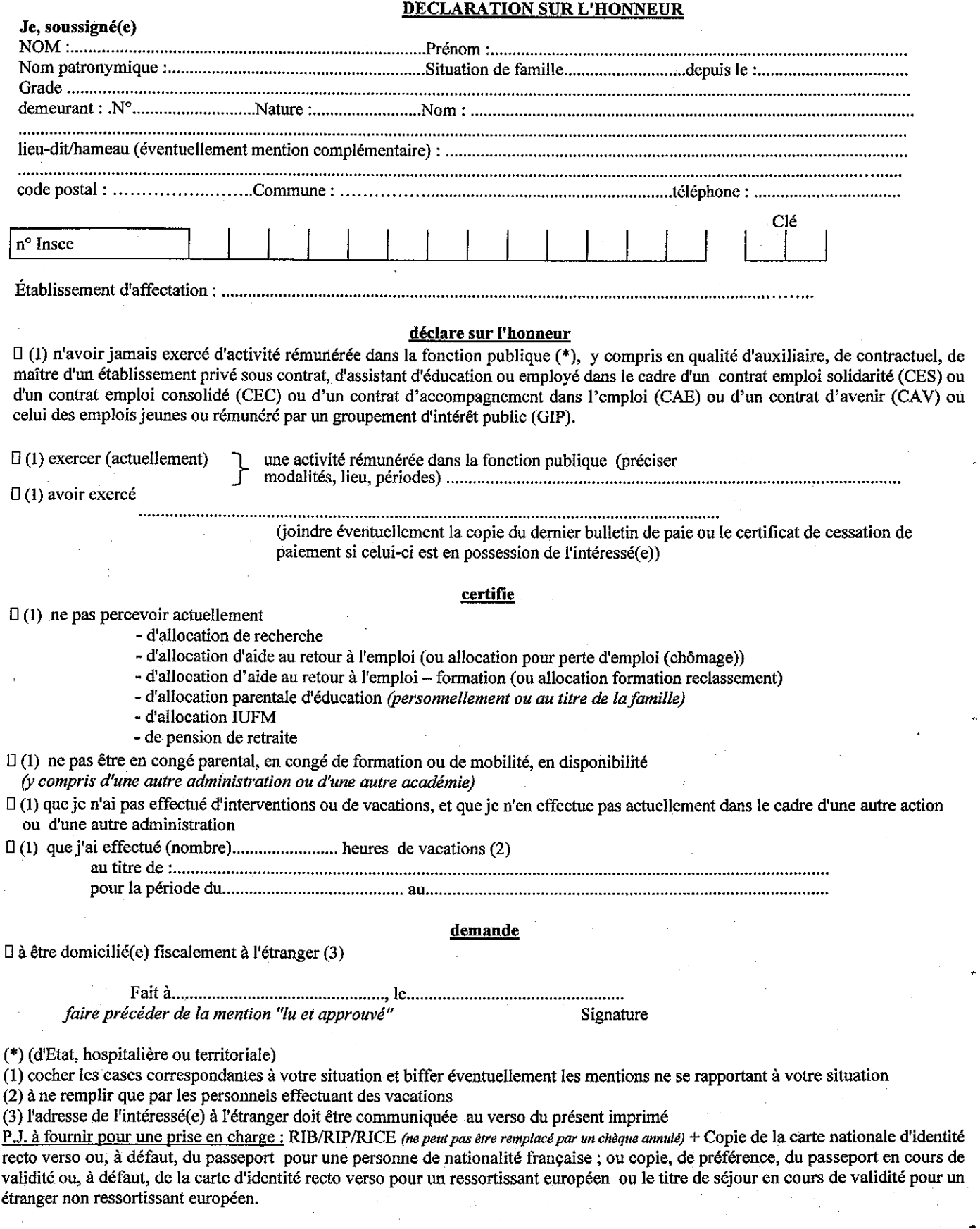

*Réf*: *DH* 01/08